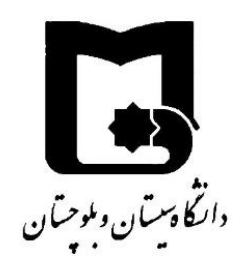

#### **Signals and Systems An Introduction to Fourier Optics**

**Student:** Ali Abbasi (ID: 9531503) **Course Instructors:** Dr. M Shahraki, Dr. M Mehrjoo **Course Number:** 20 14 255

Faculty of Electrical and Computer Engineering, University of Sistan and Baluchestan, Zahedan, Iran

Note: All trademarks, logos, service marks displayed, and software used to make this video are the trade mark of their respective company.

# **Optical Diffraction Grating**

• Each color has a well-defined wavelength.

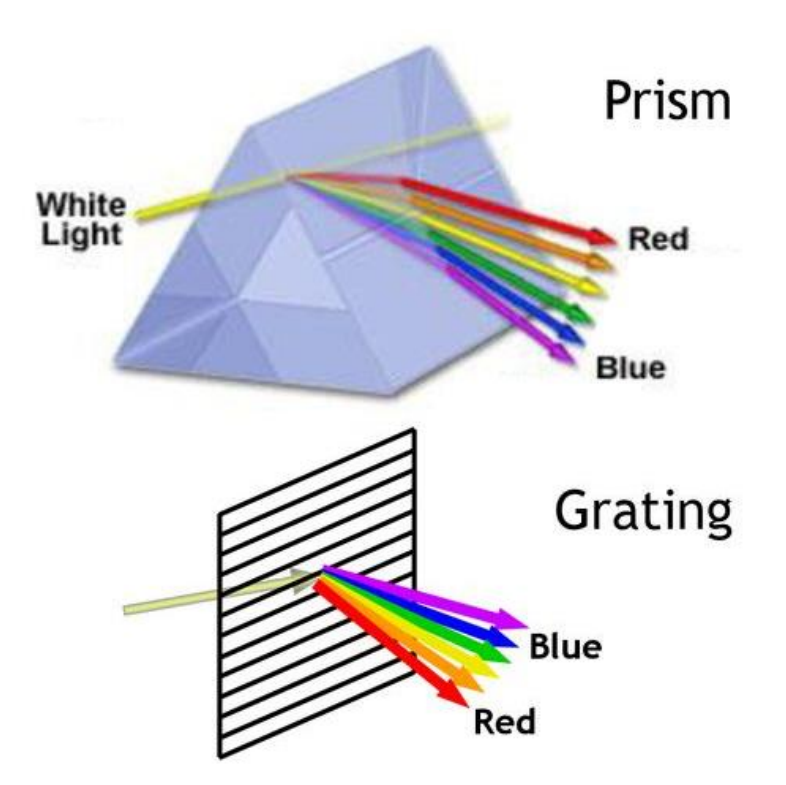

## **Optical Diffraction Grating (cont.)**

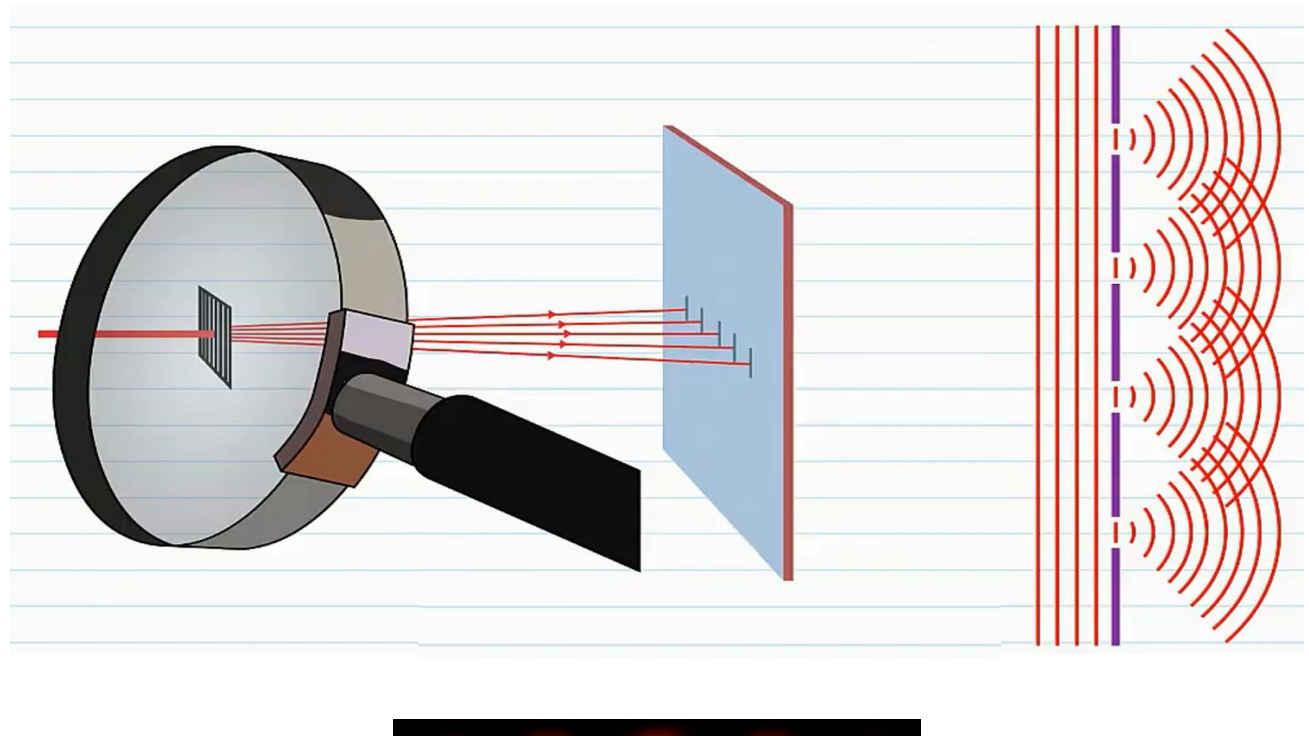

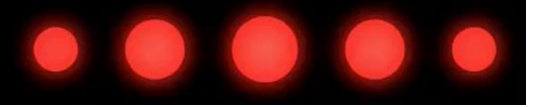

Picture Source: "Diffraction Gratings | A-level Physics | OCR, AQA, Edexcel", "SnapRevise" channel on YouTube.

## **Uniform light beam**

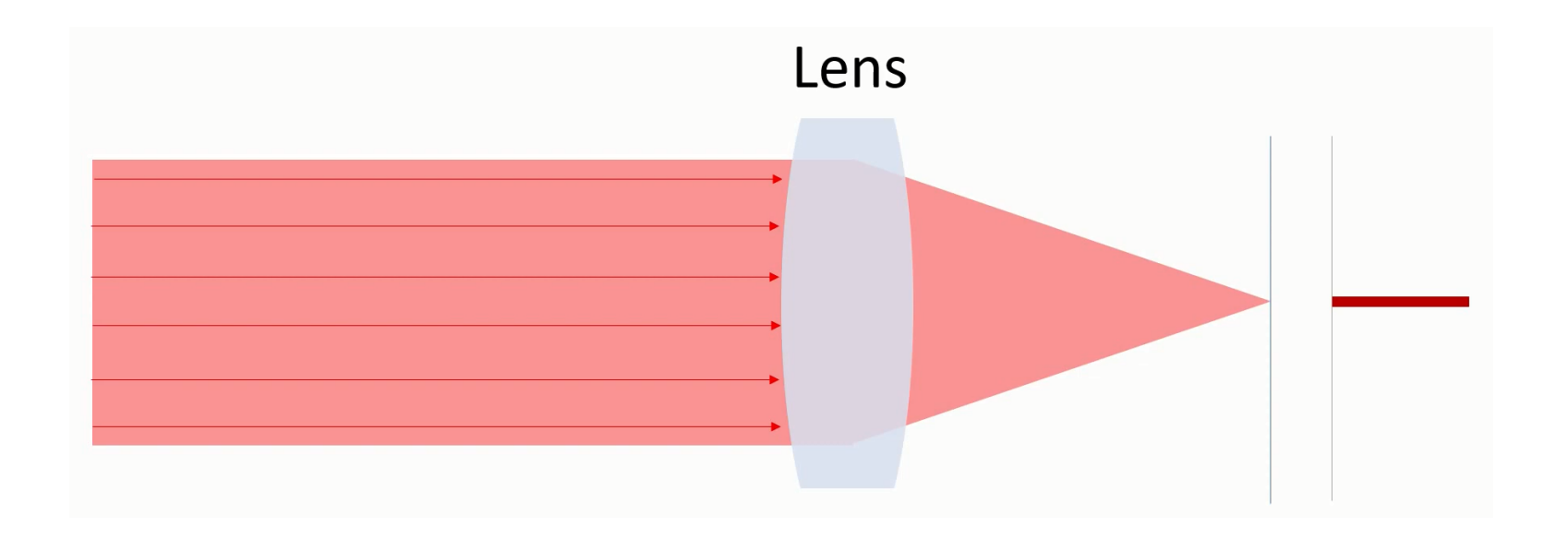

Picture Source: "Fourier Optics used for Optical Pattern Recognition", "Huygens Optics" channel on YouTube.

## **A mask with pattern in the way of light beam**

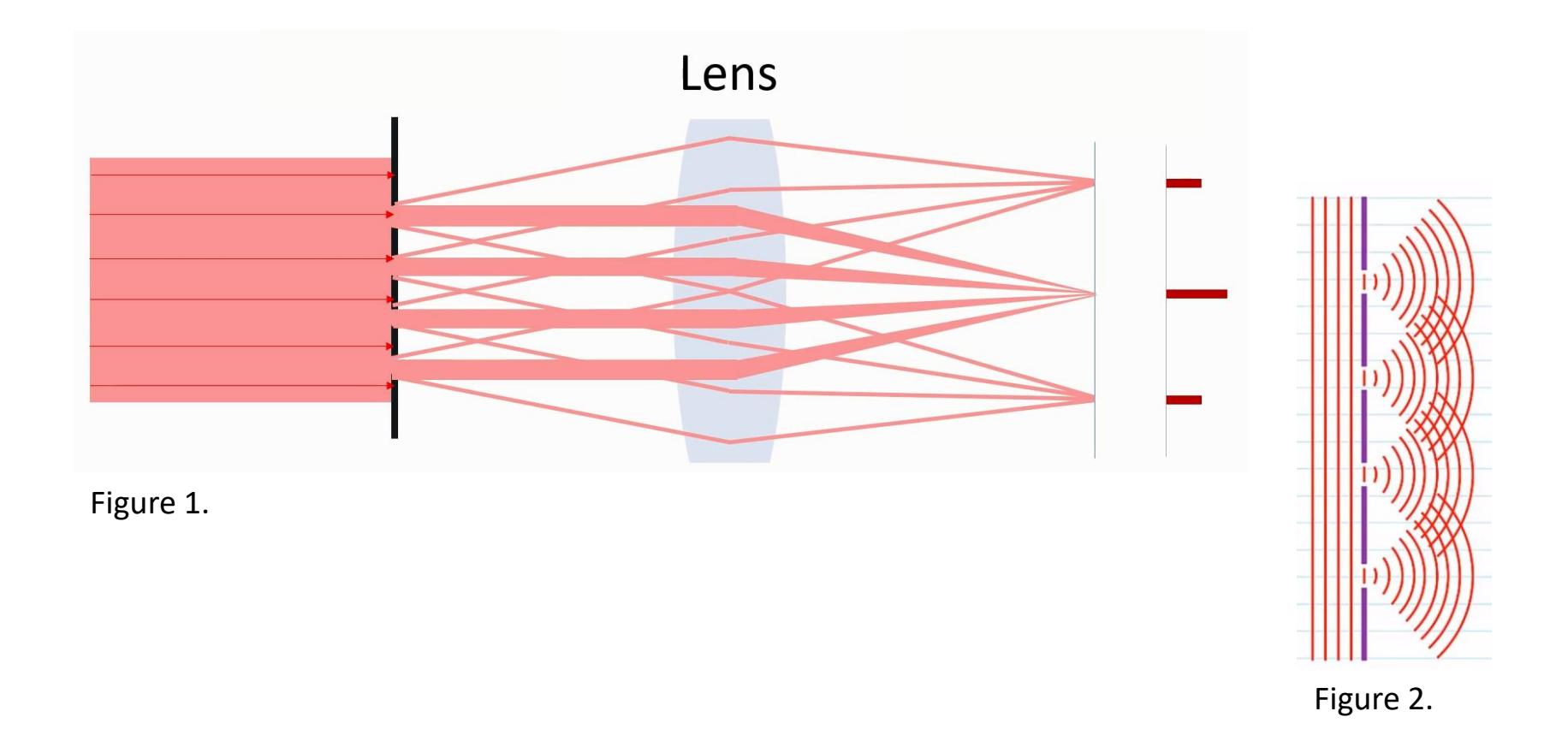

Picture Source: (1) "Fourier Optics used for Optical Pattern Recognition", "Huygens Optics" channel on YouTube. (2) "Diffraction Gratings | A-level Physics | OCR, AQA, Edexcel", "SnapRevise" channel on YouTube.

## **Fresnel and Fourier**

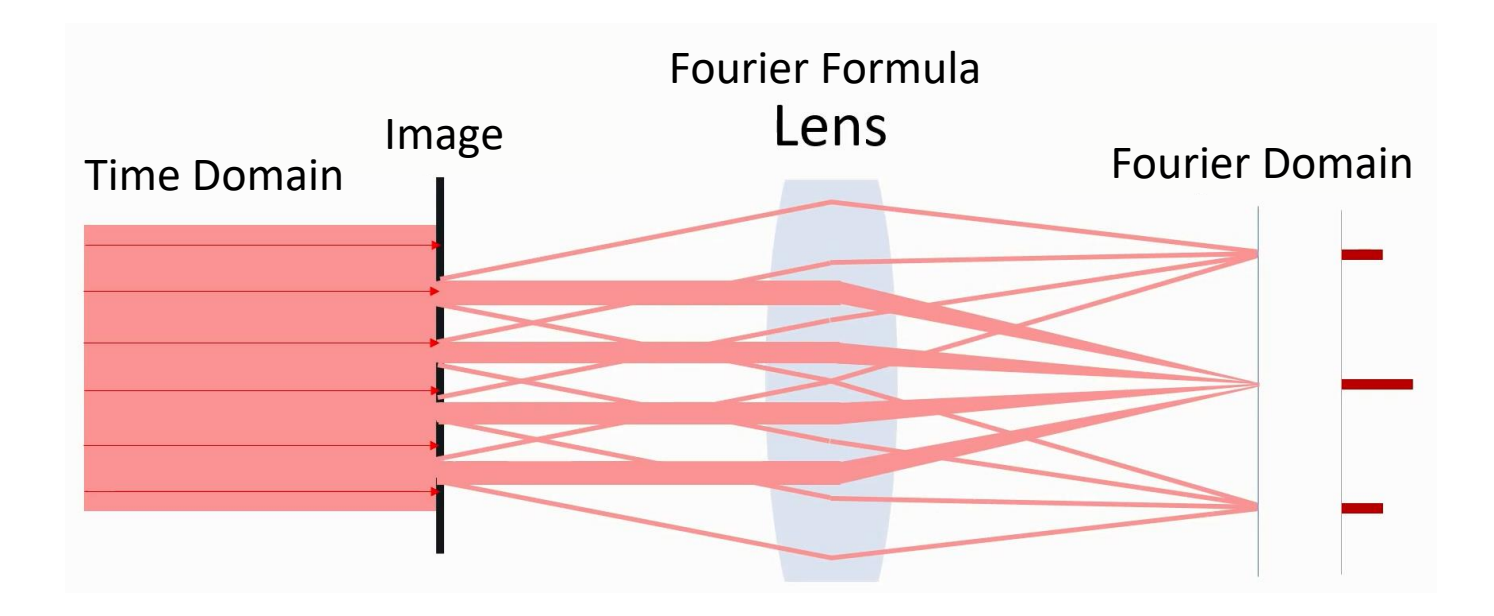

Picture Source: "Fourier Optics used for Optical Pattern Recognition", "Huygens Optics" channel on YouTube (with modifications).

## **Fourier Optics Setup**

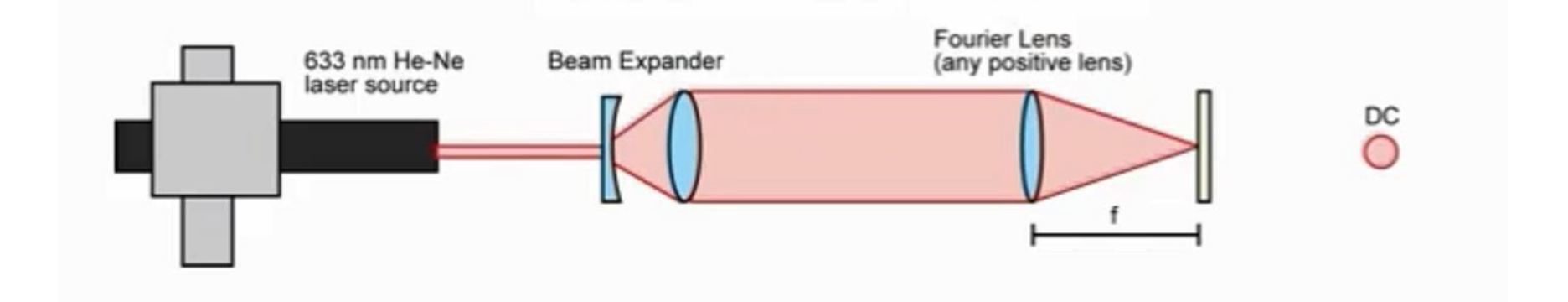

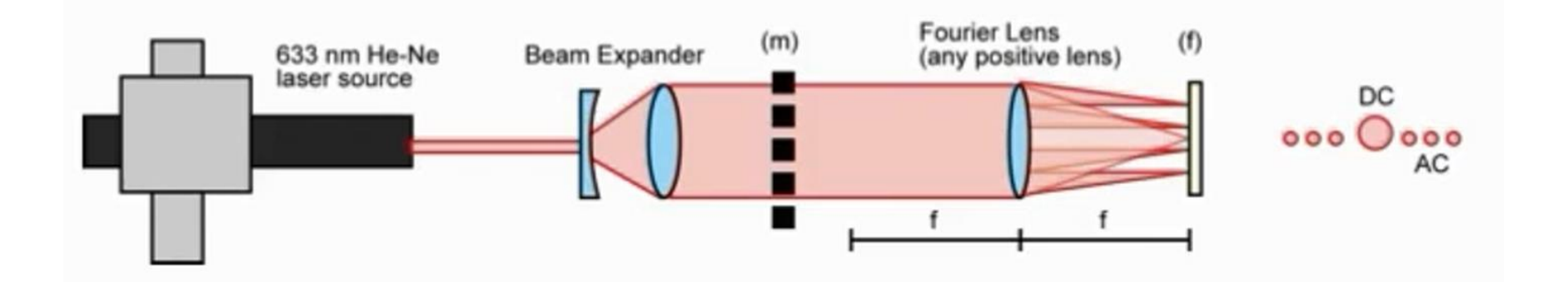

Picture Source: Optics for Engineers, at University of Cincinnati, Lecture 6A, by Dr. Jason Heikenfeld.

## **Fourier Optics Setup (cont.)**

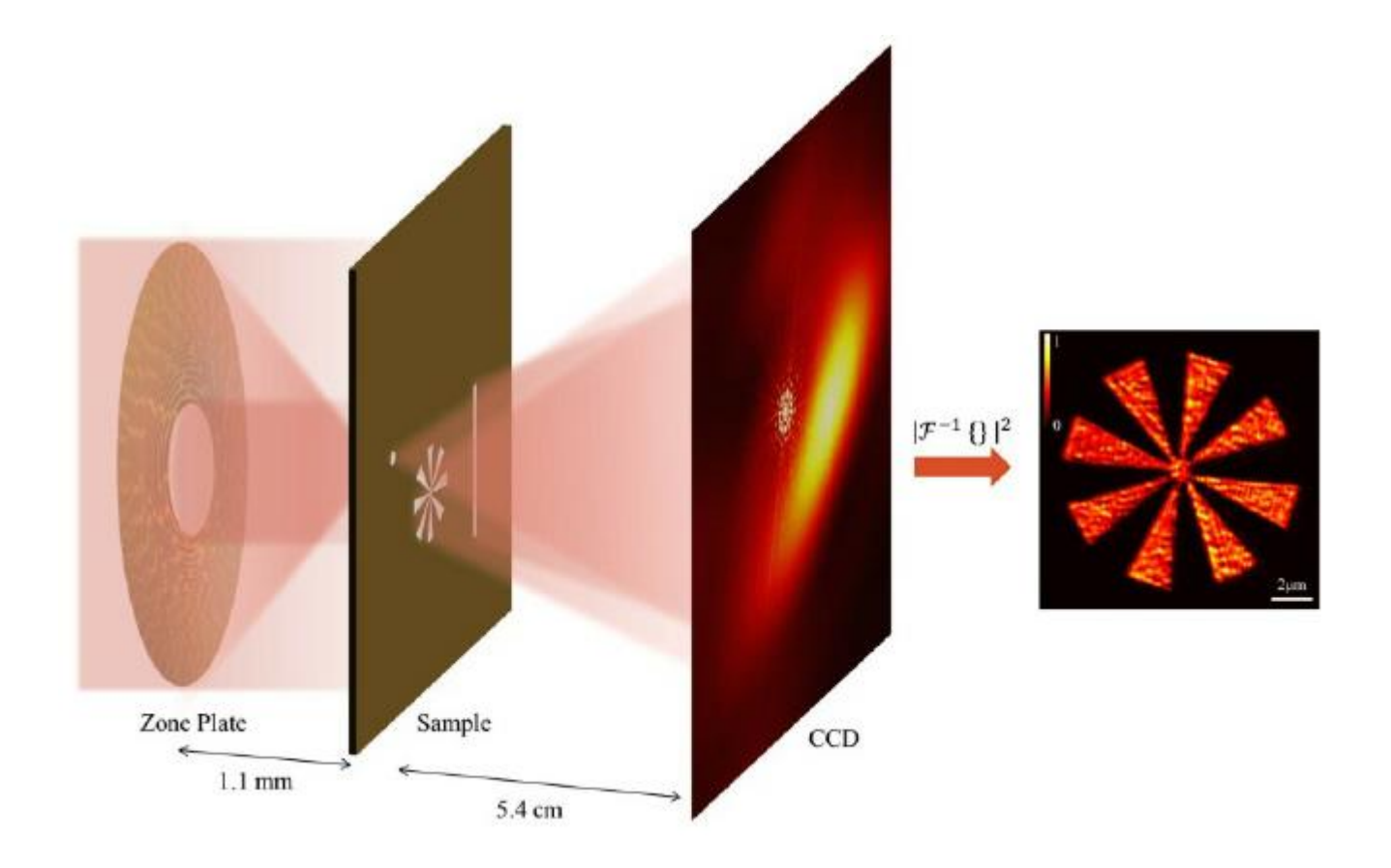

Picture Source: Malm, Erik & Monserud, Nils & Brown, Christopher & Wachulak, Przemyslaw & Xu, Huiwen & Balakrishnan, Ganesh & Chao, Weilun & Anderson, Erik & Marconi, Mario. (2013). Tabletop single-shot extreme ultraviolet Fourier transform holography of an extended object. Optics express. 21. 9959-66. 10.1364/OE.21.009959.

## **Calculated vs observed frequency domain**

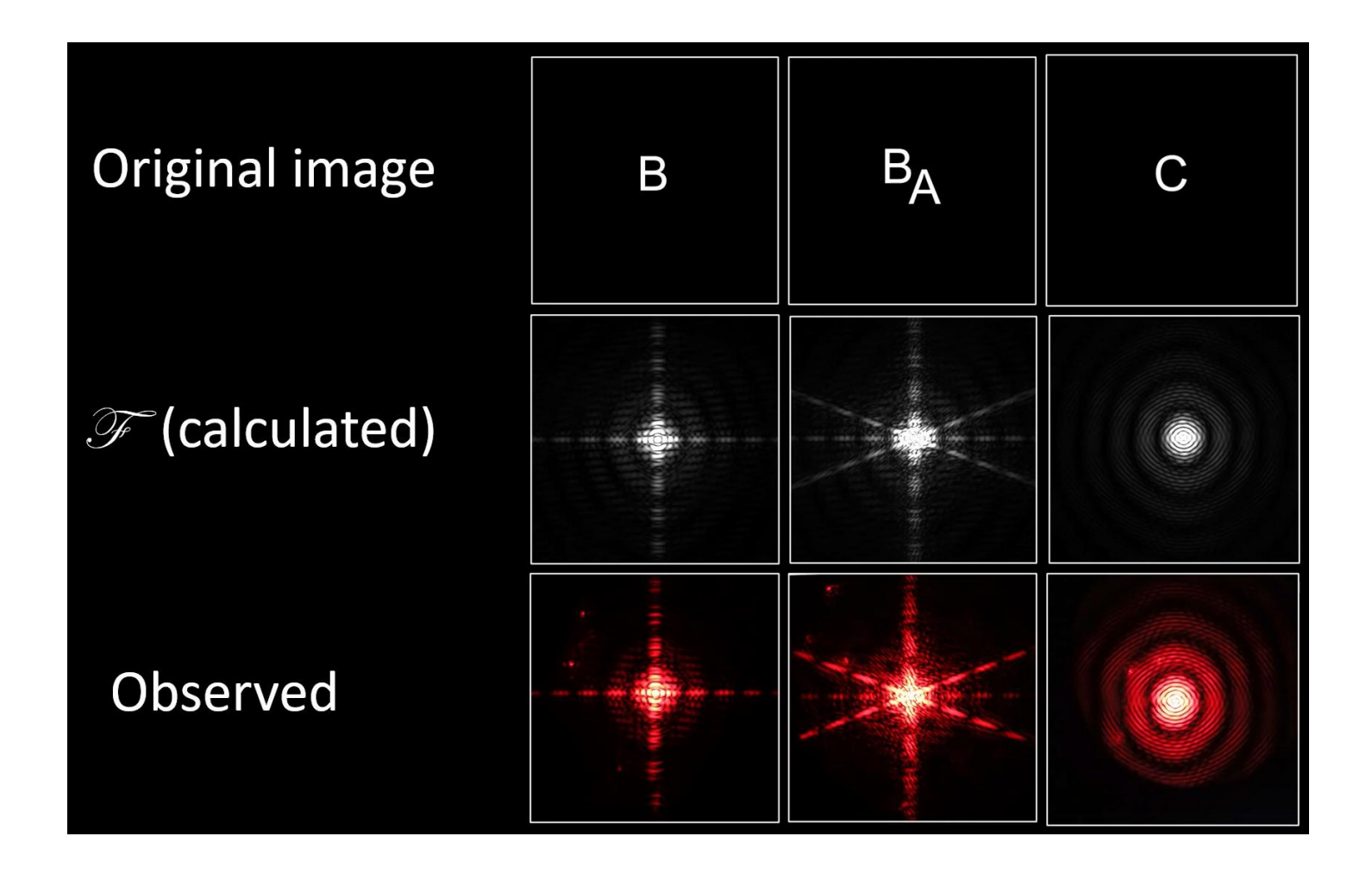

Picture Source: "Fourier Optics used for Optical Pattern Recognition", "Huygens Optics" channel on YouTube.

### **Calculated vs observed frequency domain (cont.)**

- It takes about 2 seconds for a Intel Core i5 computer to calculate the Fourier transform of each image presented in the previous slide.
- In a Fourier optic setup, the only limitation is the speed of light. So it takes only 0.3 ns to perform each transform for the setup proposed in the reference.

6 billion times faster!

#### **Electron vs Photon**

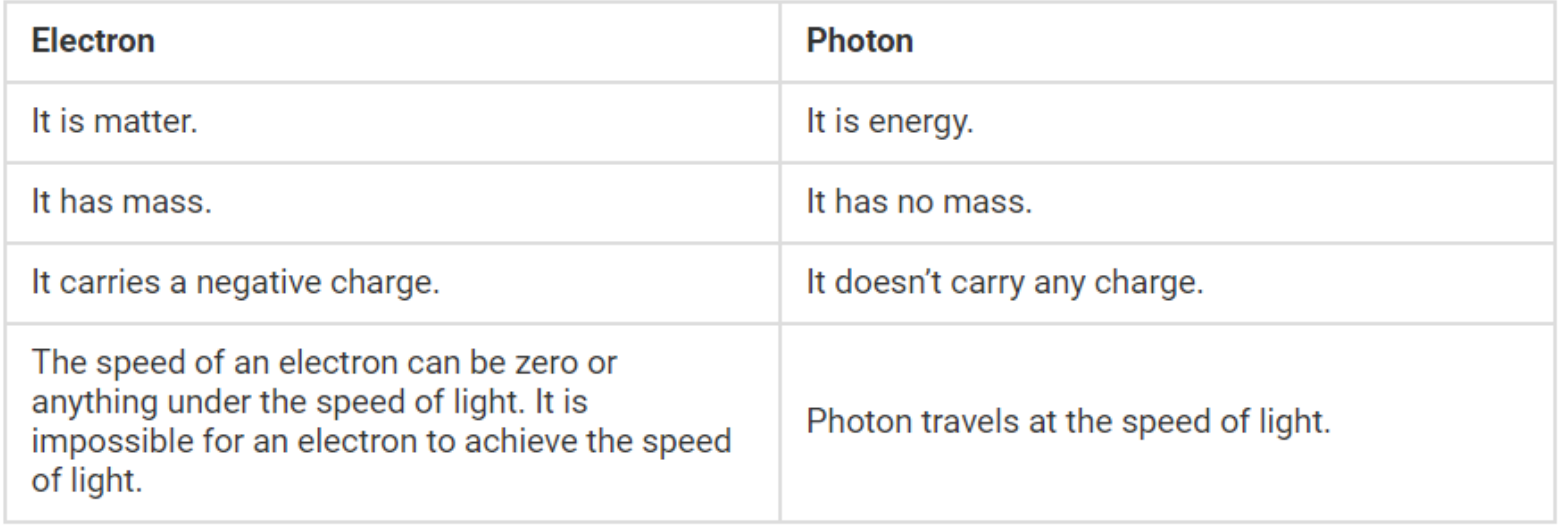

## **Example: Pattern Recognition**

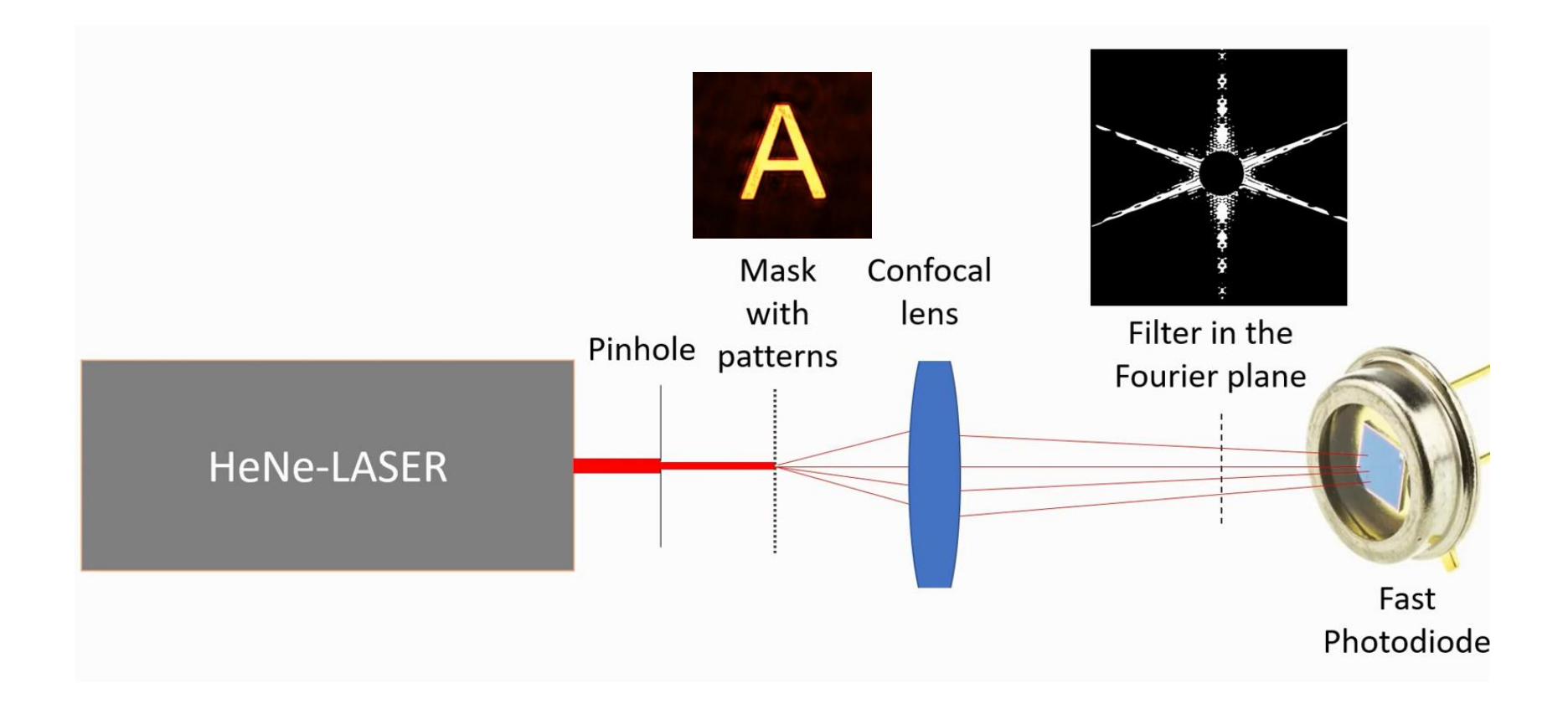

Picture Source: "Fourier Optics used for Optical Pattern Recognition", "Huygens Optics" channel on YouTube.

## **Fourier optics implementations**

- Optical signal processing
- Optical computing
- Quantum computing
- Crystallography (covered in assignment 10)

# **Optical computing**

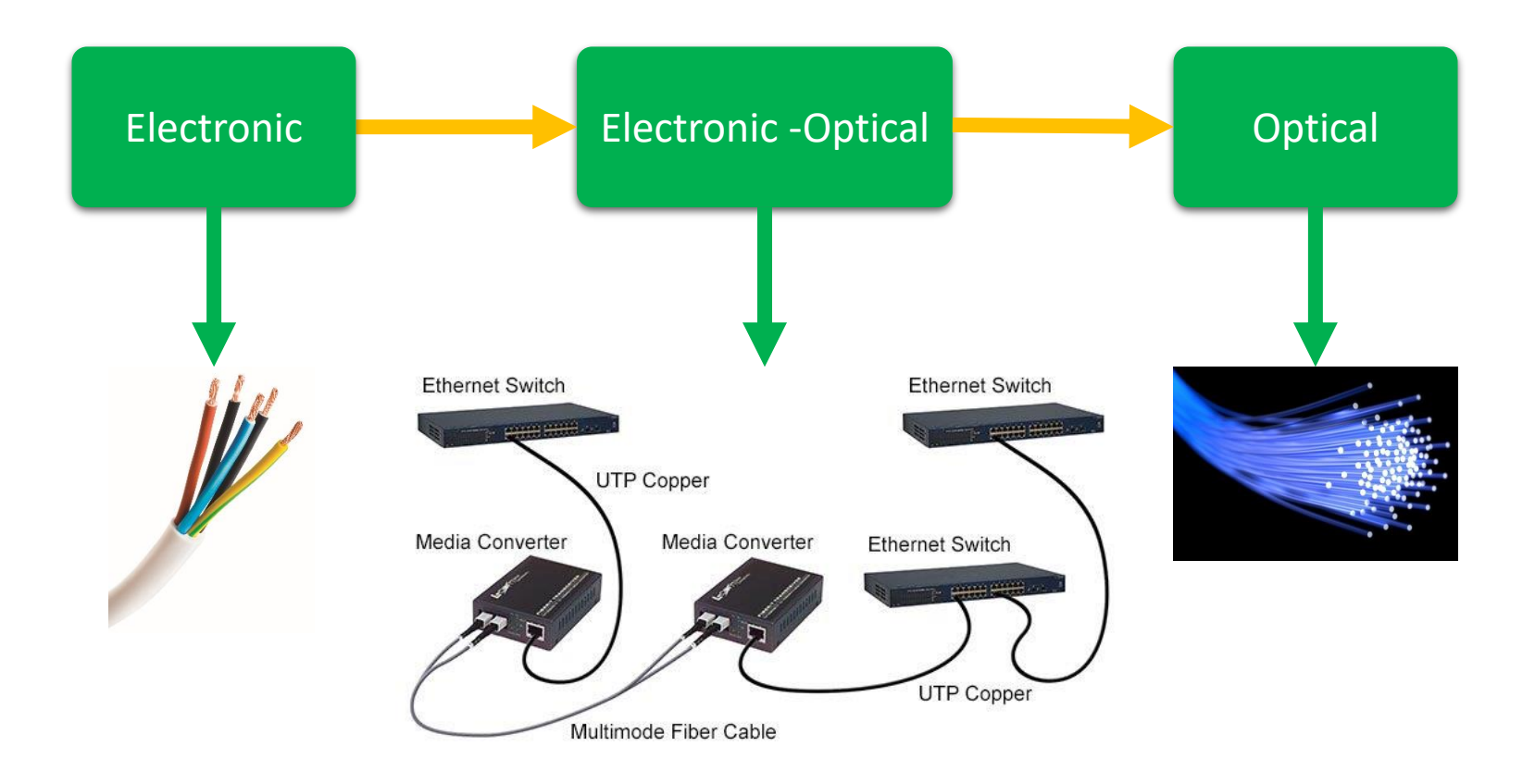

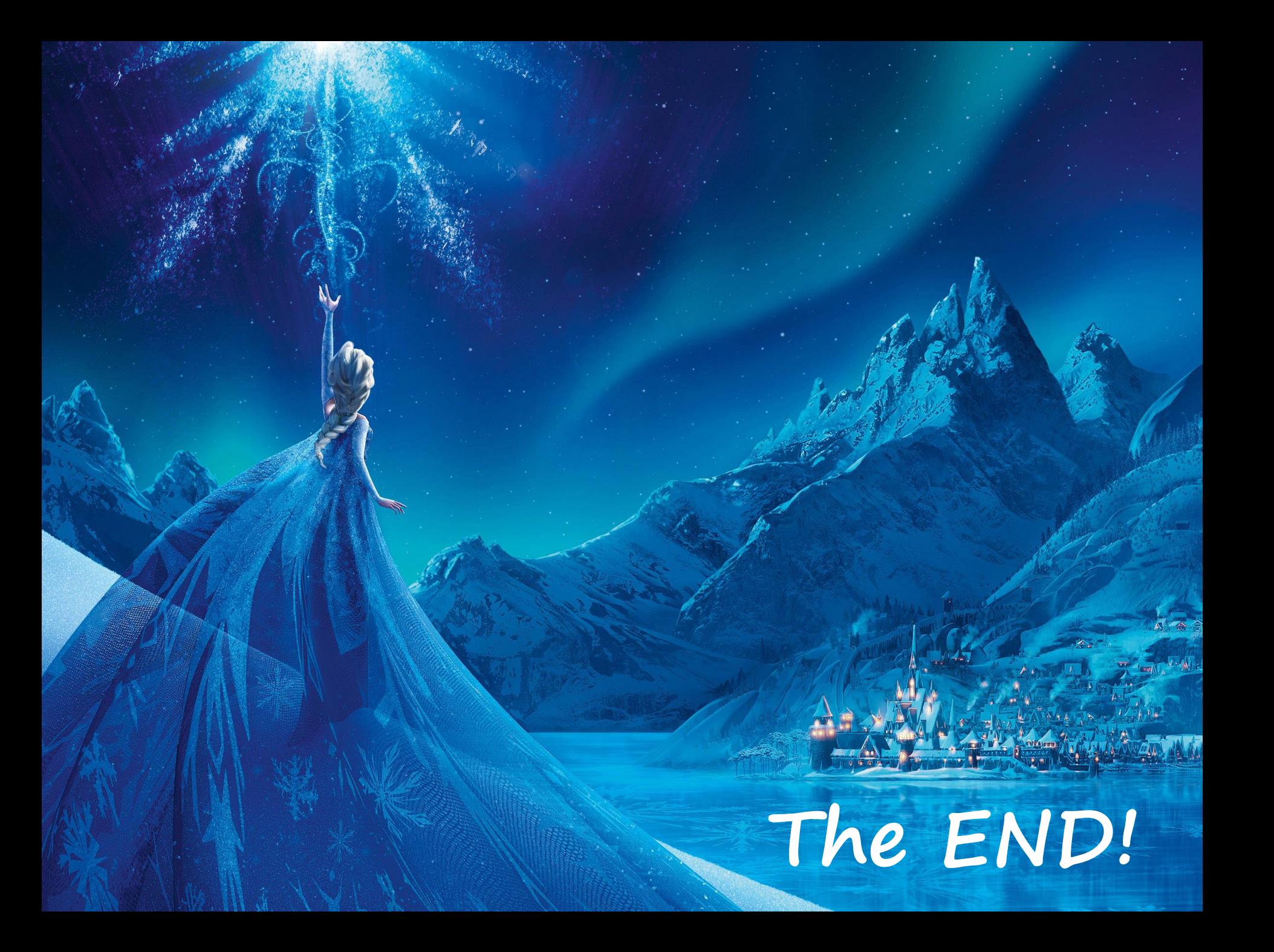